#### Iulius-Maximilians-**IINIVERSITÄT** WÜRZBURG

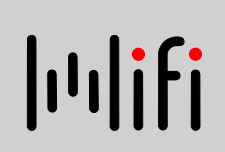

#### **An Expandable Extraction Framework for Architectural Performance Models**

**Jürgen Walter\*,** Christian Stier\*\*, Heiko Koziolek\*\*\*, and Samuel Kounev\*

\* University of Würzburg \*\* FZI Karlsruhe \*\*\* ABB Corporate Research April 27, 2017 QUDOS 2017 L'Aquila, Italy

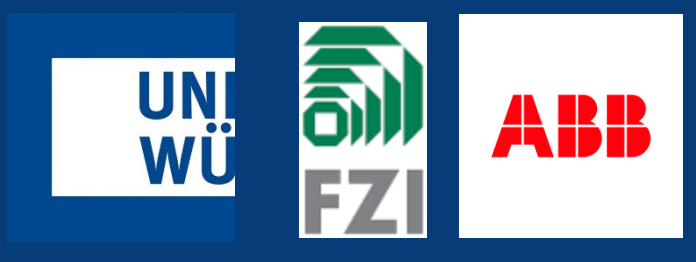

# WÜ Motivation

 Architectural models can be applied for design time analysis and reconfigurations at runtime …

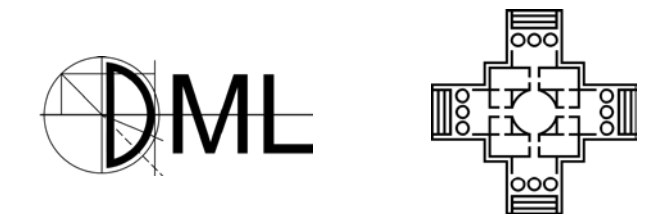

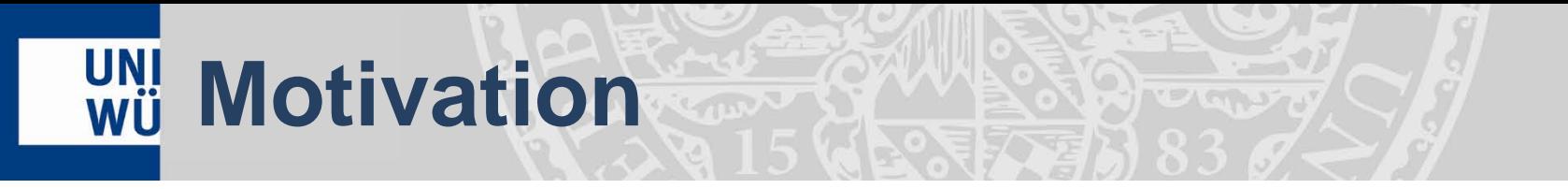

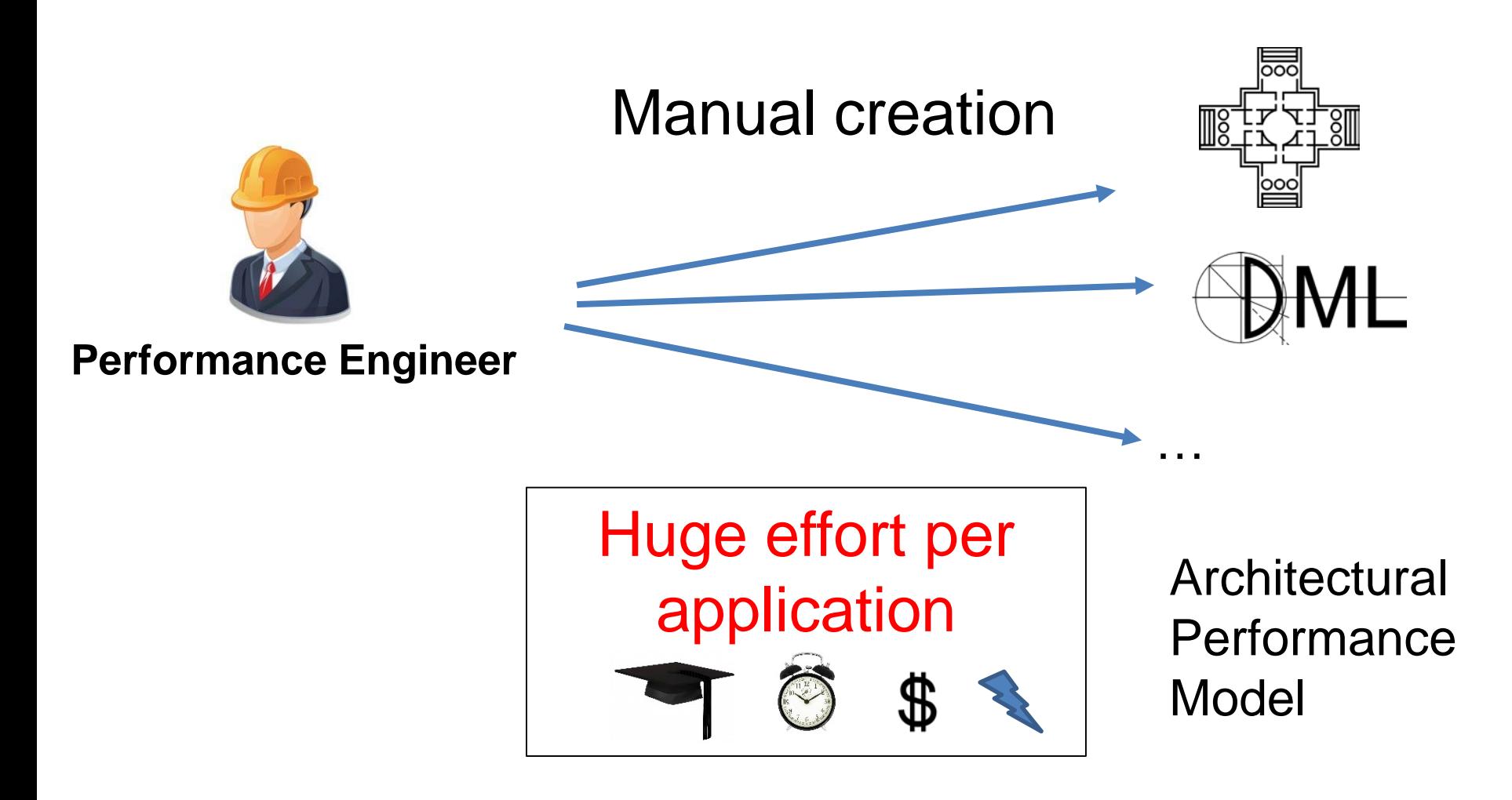

#### **UNI**<br>WÜ **Motivation**

#### Automated model learning

Components, controlflow, resource demands, workload, …

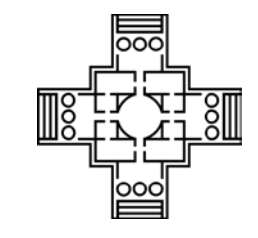

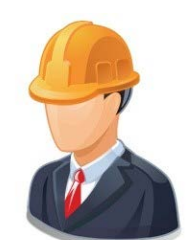

#### **Performance Engineer**

Huge effort for each formalism

**Architectural Performance** Model

Jürgen Walter 4/27/2017 4

…

## **WII Problem Statement**

#### **Analysis Toolchain Parallelism**

- As a user, I would like to use different analysis approaches in parallel.
- **Analysis Toolchain Flexibility** 
	- As a user, I prefer not to be forced to decide about the toolchain in advance.
- **Extraction Toolchain Reuse** 
	- As a user, I would like to include performance model extraction for newly emerging formalisms without bothering about extraction complexity.

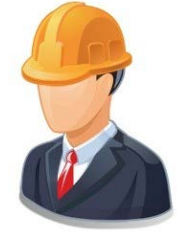

#### **Performance Engineer**

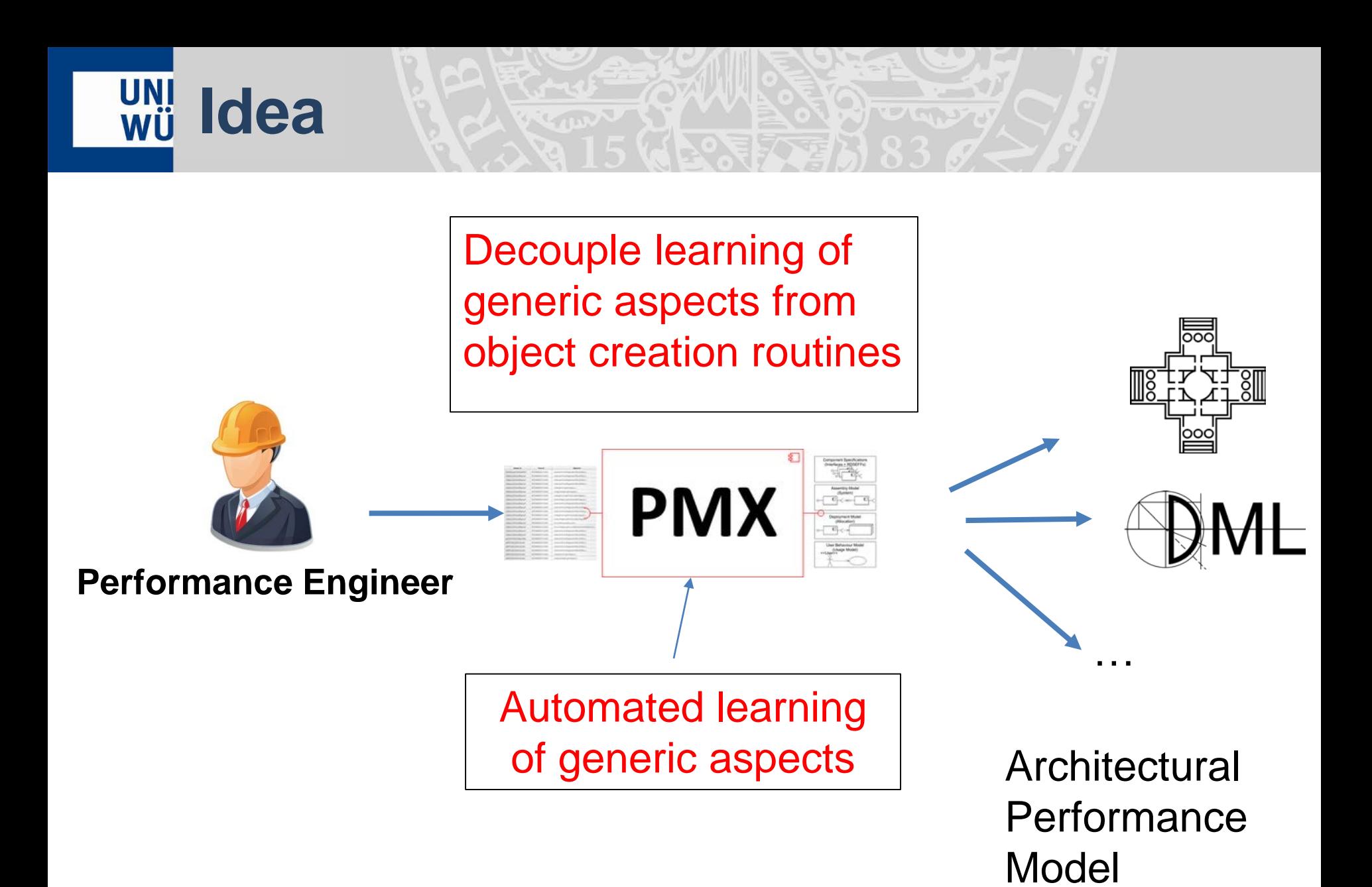

#### **Two step model learning**

#### 1. learning of generic aspects

Algorithm 1 Model Extraction Using Generic Builder

- 1: function CONSTRUCT(Path path, Builder builder)
- $2:$  $\log s \leftarrow \text{readLogFiles}(\text{path})$
- $3:$ analyzer  $\leftarrow$  compose analysis filters
- $4:$  $analyzer. analyze(logs)$
- $operationGraph \leftarrow analyzer.getOperationGraph()$  $5:$
- $rds \leftarrow \text{analyzer.getResourceDemands}()$  $6:$
- workload  $\leftarrow$  analyzer.getWorkload()  $7:$
- $8:$ buildModel(operationGraph, rds, workload, buil $der)$ :
- builder.save()  $9:$
- 10: end function

Algorithm 2 Application of builder for Performance Model Generation

- 1: function BUILDMODEL(systemModel, operationGraph, resourceDemands, workload, builder)
- $2:$ createHosts(systemModel, builder);
- $3:$ createComponents(systemModel, builder);
- createInterfaces(systemModel, builder); 4:
- $5:$ createAllocations(systemModel, builder);
- $6:$ for all source: operationGraph.vertices do
- $7:$  $component \leftarrow source.compile}$ . name
- 8:  $host \leftarrow source.host.name$
- assembly  $\leftarrow$  component + host  $9:$
- builder.addAssembly(assembly);  $10:$
- $11:$ builder.assign(assembly, component);
- $12:$ for all edge: source.outgoingEdges do
	- $target \leftarrow edge.getTargetVertices;$
- $14:$  $t$ Component  $\leftarrow$  target.component.name
	- $tHost \leftarrow target.host.name$
- $t$ Assembly  $\leftarrow$  tComponent + tHost  $16:$
- $17:$ builder.assign(tAssembly, tComponent);
- builder.connect(assembly, tAssembly);  $18:$
- $19:$  $\text{ calls} \leftarrow \text{outgoing.getExternalCalls}$

#### end for

- $21:$  $rd \leftarrow resourceDemands.get(signature)$
- $22:$ builder.addBehavior(component, signature. calls, host, rd);
- $23:$ end for

 $13:$ 

 $15:$ 

 $20:$ 

24: end function

#### 2. model element creation

## **Approach**

- **Develop a framework that provides developers with a** solution that integrates established tooling for monitoring, log processing, and resource demand estimation.
- **To leverage the framework for model construction** developers only have to implement a model builder interface that maps language independent concepts to language specific representations.

#### **Learning of generic aspects**

- **PMX** internaly uses a pipes and filter architecture
- **PMX reuses existing libraries were possible**

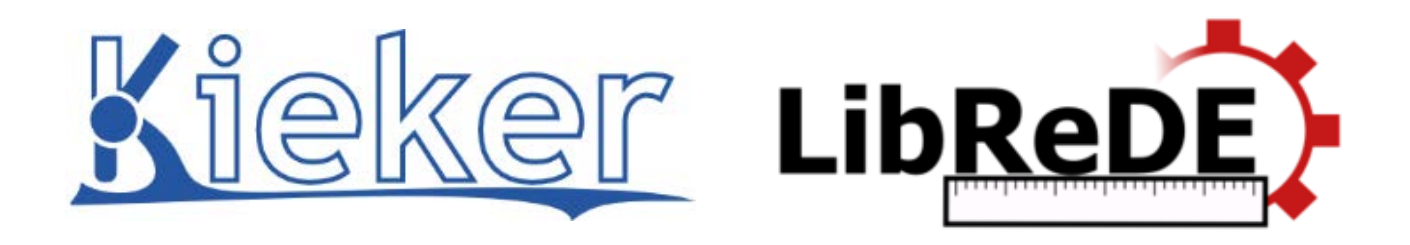

- Operation call graph
- Resource landscape
- Deployment
- Job arrival rates

Resource demands

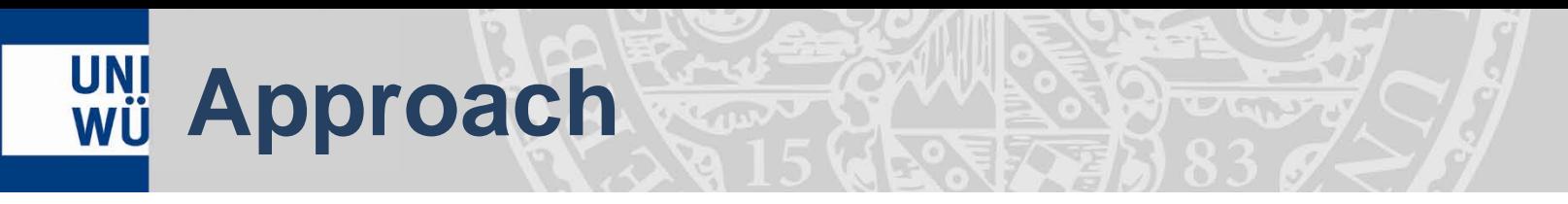

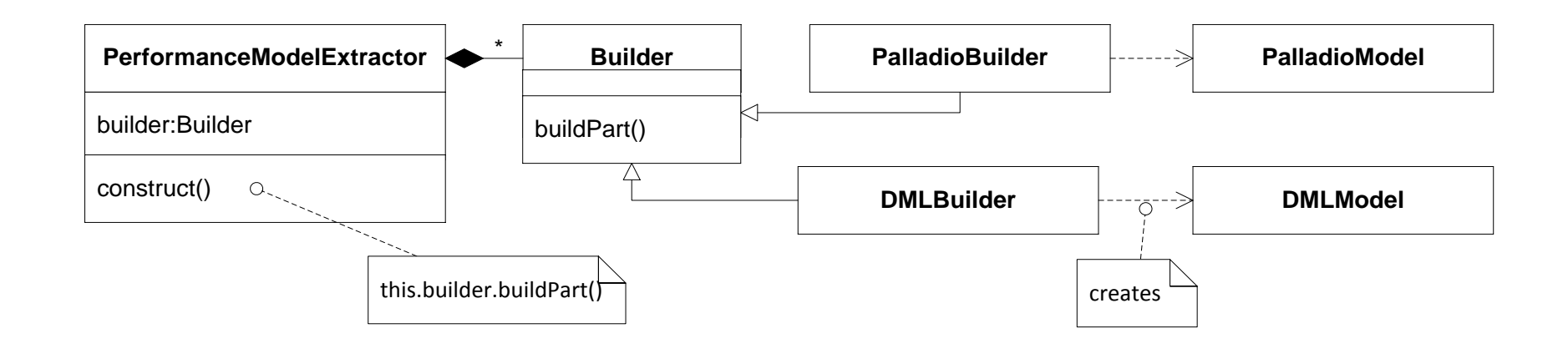

**Decouple learning and model creation using builder** pattern

## **Builder Interface**

#### ■ The interface includes object creation routines ...

public EObject createHost(String hostName, int numberOfCores); public EObject createComponent(String componentName); public EObject createInterface(String InterfaceName); public EObject createMethod(String interfaceName, Signature signature); public EObject createAssembly(String assemblyName, String componentName); public EObject createAllocation(String assemblyName, String hostName); public EObject createProvidedRole(String componentName, String interfaceName); public EObject createRequiredRole(String componentName, String interfaceName); public EObject createServiceBehavior(String componentName, String methodName, List<ExternalCall> externalCalls, String processingResource, double meanResourceDemand); public void createResourceDemand(String service); public void createWorkload(HashMap<String, List<Double>> workload);

## **Builder Interface II**

- …and getter and connector functions
	- Meta-model elements have cross references e.g., deployment referes to infrastructure and component definitions

public EObject getRole(String role); public EObject getAssembly(String assemblyName); public EObject getMethod(String methodName); public EObject getInterface(String interfaceName); public EObject getServiceBehavior(String componentName,String methodName);

…

**Implementation of getters can be alleviated inheriting from a** provided *AbstractBuilder* class that stores created elements into **HashMaps** 

## **Evaluation Setting**

- Pet Clinic application
- Deployed on a 42 core VM

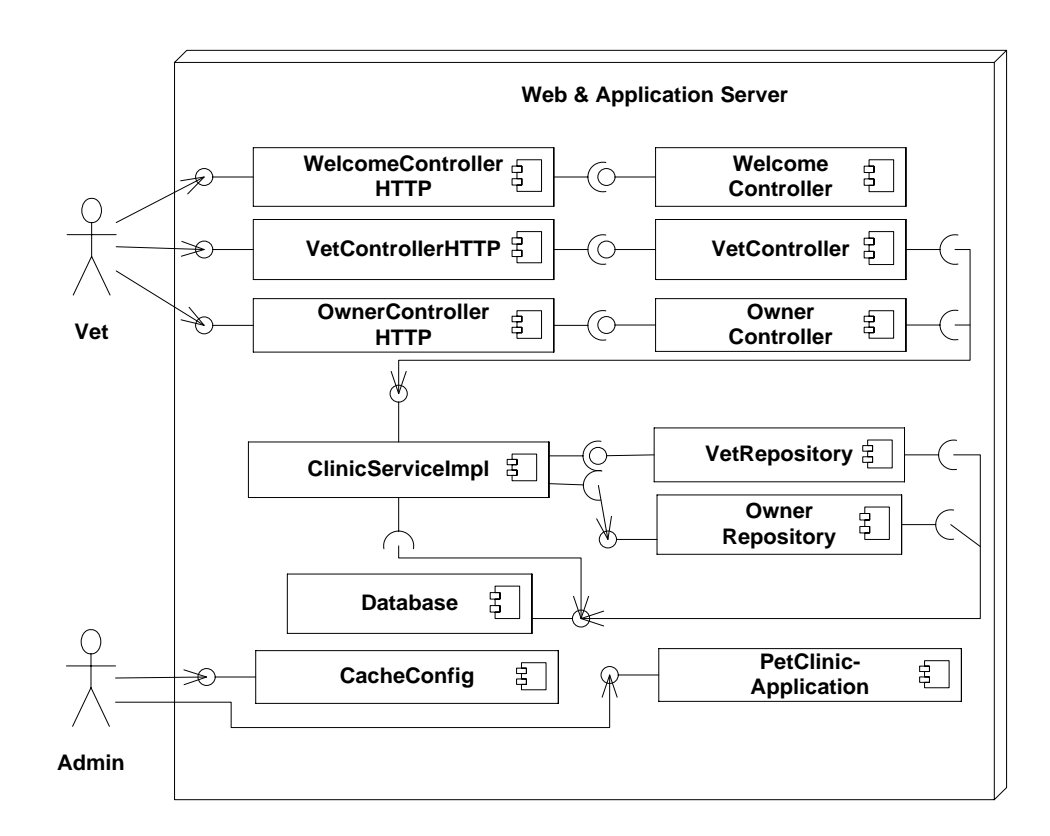

| Workload in requests per second |  |                                                    |  | CPU utilization (average) session response time in ms (average) |  |  |
|---------------------------------|--|----------------------------------------------------|--|-----------------------------------------------------------------|--|--|
|                                 |  | Actual DML PCM Kieker DML PCM                      |  |                                                                 |  |  |
| 1(calibration)                  |  | $0.33\%$ $0.35\%$ $0.34\%$ $14.24$ $14.13$ $14.13$ |  |                                                                 |  |  |
| 732                             |  | 25.22\% 24.64\% 24.84\% 14.35 14.14 14.54          |  |                                                                 |  |  |
| 940                             |  | 33.12\% 31.64\% 31.77\% 15.65 14.14 14.69          |  |                                                                 |  |  |

Table 2: Evaluation Results Pet Clinic Case Study.

#### Deviation for utilization is below 2% and below 10% for response times.

## **Related Work**

- Automated model extraction approaches
	- Closed source: PMW, Epasa
	- limited to a single modeling language
- **Subparts of model learning** 
	- Extraction of resource demands, e.g., LibEeDE (Spinner2014, Spinner2015)
- **Flexibility** 
	- Intermediate models (PMIF, Klapper, CSM,...)
	- Generic meta-model (SAMM)
	- **Interchange format (DUALLY)**

## **Available online**

**PMX core as well as builders are available online** [http://descarte.tools/pmx/](http://se.informatik.uni-wuerzburg.de/tools/pmx/)

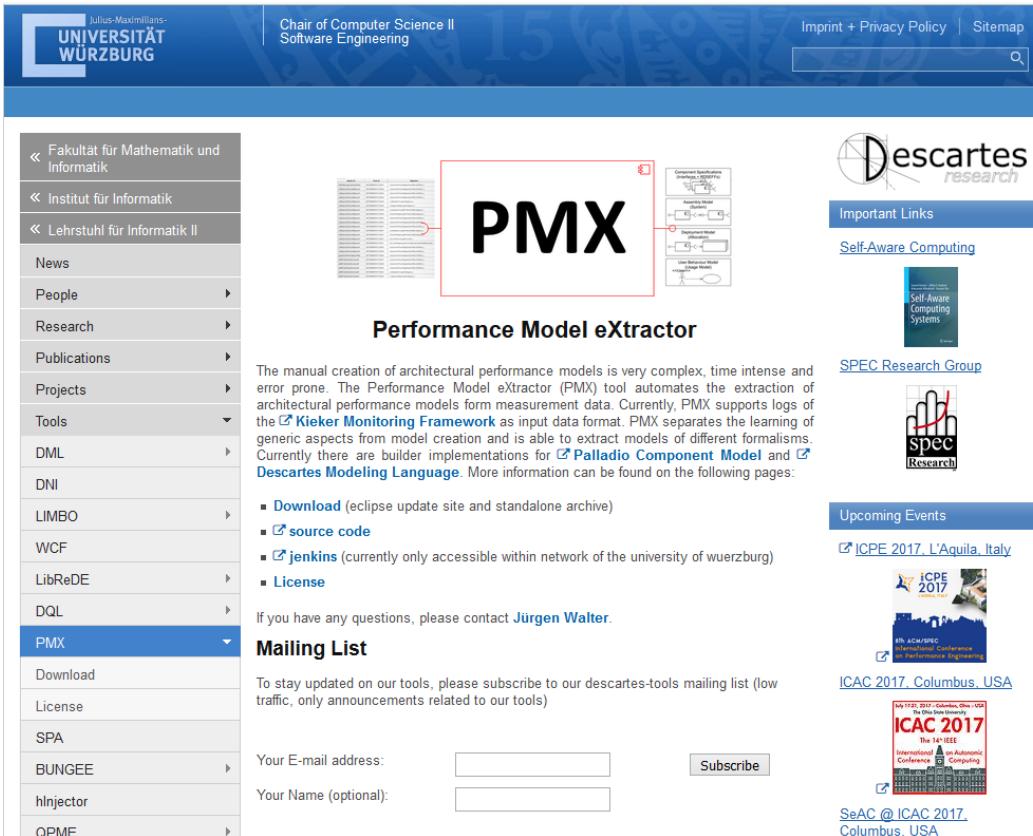

# **Future Work**

- **Provide more builder implementations**
- Conduct more case studies
- **Allow for different monitoring tools and formats using** OPEN.xtrace (formerly Common Trace API (CTA)) as input
- Use extracted models ...
	- to integrate in load testing e.g., using a Jenkins plugin
	- **for runtime resource management**

# **UNI Conclusion**

- We present a framework for the extraction of architectural performance models generalizing over the target modeling language.
- Using the presented approach, the user only has to implement our builder interface to create a performance model generation tool for a specific modeling language.

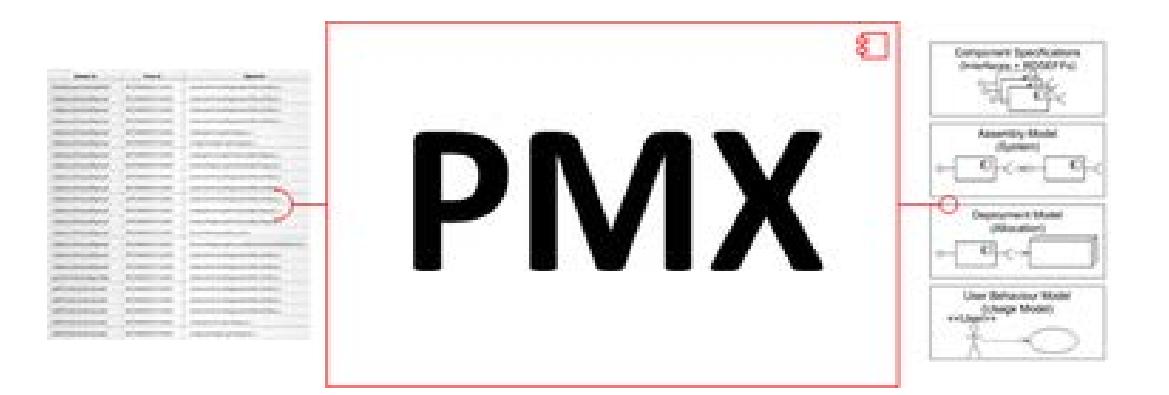

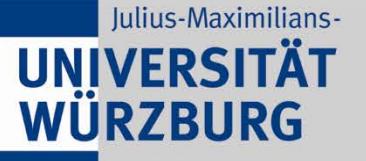

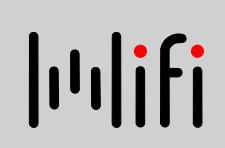

# **Thank You!**

**Jürgen Walter\*,** Christian Stier\*\*, Heiko Koziolek\*\*\*, and Samuel Kounev\*

\* University of Würzburg \*\* FZI Karlsruhe \*\*\* ABB Corporate Research April 27, 2017 QUDOS 2017 L'Aquila, Italy

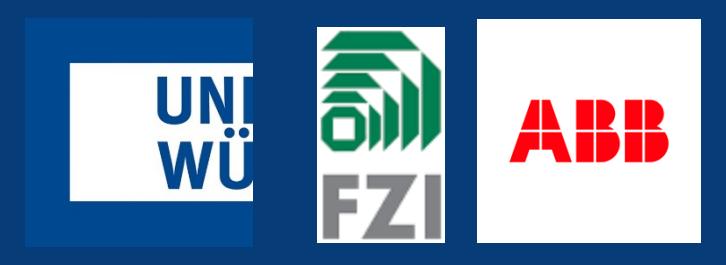